# NS-Projects

a simple yet powerful project management tool

#### Overview

- NS-Projects is a simple yet powerful browser based project management tool
- NS-Projects is a task manager that is easy to use and powerful enough for complex projects
- Using NS-Projects you can easily track your work and get desired results

### Easy to setup

- NS-Projects is PHP based
- Install AMPPS, copy NS-Projects files and you are ready to go
- We will guide you all the way via remote connection

# Responsive Web Design

- NS-Projects has been developed using Bootstrap, the most popular HTML, CSS and JS framework for developing responsive, mobile first experience on the web
- Responsive design fits on any screen
- Mobile App gives you great advantage and improves your productivity

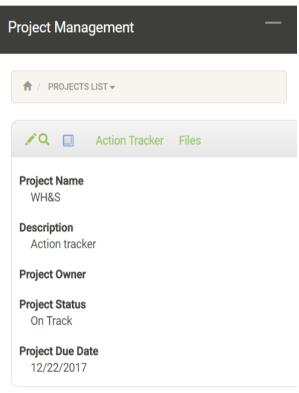

#### Main Features

• All features can be accessed from Main Screen that loads after a successful login.

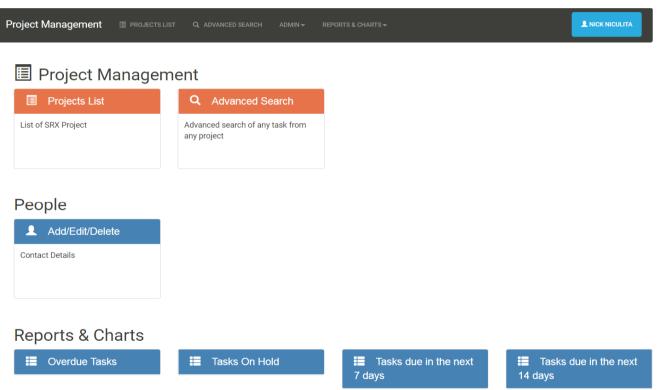

# Main Features – Projects

- To create a Project is easy, just choose
  - Project Name
  - Description
  - Owner
  - Status
  - Due Date

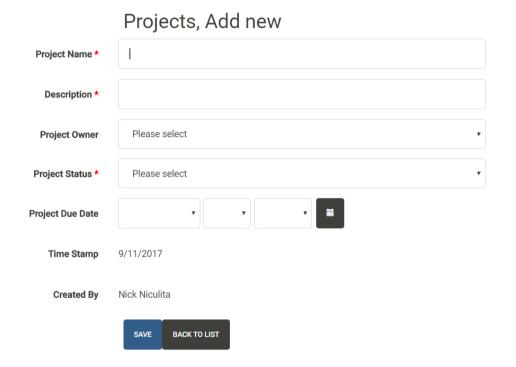

#### Main Features – Action Tracker

- Under each project you create an Action Tracker
- You have plenty of features to use:
  - Task add here a brief description of the task
  - Description add here more details about the task
  - Open Date date when task was opened
  - Due Date date when task is due
  - Tags choose multiple Tags/Categories for your tasks
  - Status Complete, Issue, On Hold or On Track
  - Owner Choose the Owner of the Task
  - Owner Email Address Auto fill Owner's email address
  - **Notes** Add notes about the task
  - Notify Add more people that need to be notified about this task
  - Attachments drag and drop any attachments
  - Each Task can have multiple Sub-Tasks

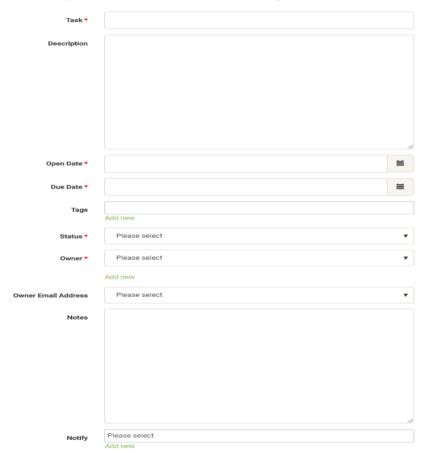

#### Main Features - Notifications

- For each Tasks, the Owner of the Task and people added to Notify get email and/or SMS notifications when:
  - Task is saved
  - Task is edited
  - Task is closed
- Email and/or SMS notifications are also sent daily to owners of any overdue tasks

## Main Features - Reports

- Powerful reports are available at your finger tips
  - Overdue Tasks
  - Tasks On Hold
  - Tasks due in the next 7 days
  - Tasks due in the Next 14 days
- Reports are run across multiple Projects or can be filtered only for your project
- An Advanced Search lets you customize the search and retrieve any information you need

# Main Features - Reports

| Project<br>Name | Project<br>Description | Project<br>Status   | Project<br>Owner                                     | Idacttr  | Task | Task Description    | Notes      | Tags   | Open Date | Due Date | Owner | St  |
|-----------------|------------------------|---------------------|------------------------------------------------------|----------|------|---------------------|------------|--------|-----------|----------|-------|-----|
| Sampl           | e Project Na           | ame                 |                                                      |          |      |                     |            |        |           |          |       |     |
|                 | Sample P               | Project Description |                                                      |          |      |                     |            |        |           |          |       |     |
|                 |                        | Status              | 3                                                    |          |      |                     |            |        |           |          |       |     |
|                 |                        |                     | Owner                                                |          |      |                     |            |        |           |          |       |     |
|                 |                        |                     |                                                      | Link     | Task | Task<br>Description | Your Notes | Stores | 8/21/2017 | 9/1/2017 | JD    | ls: |
|                 |                        |                     | Summary for Project Owner -1 records total           |          |      |                     |            |        |           |          |       |     |
|                 |                        | Summary             | ummary for Project Status Complete - 1 records total |          |      |                     |            |        |           |          |       |     |
|                 | Summary for F          | roject Desc         | ription                                              |          |      | - 1 records total   |            |        |           |          |       |     |
| Summary         | for                    |                     | -1 recor                                             | ds total |      |                     |            |        |           |          |       |     |
| Global sur      | mmary 1 - record       | ls total            |                                                      |          |      |                     |            |        |           |          |       |     |

#### Main Features – Advanced Search

- Powerful search engine helps you find the tasks you want
  - Like:
    - All tasks assigned to a certain person looking across multiple projects or part of a single project
    - All tasks overdue or long overdue
    - All Tasks marked as critical/issue across multiple projects or part of a single project
    - Are any critical tasks overdue?
  - The possibilities are endless just play with our advanced search and multiple search operators

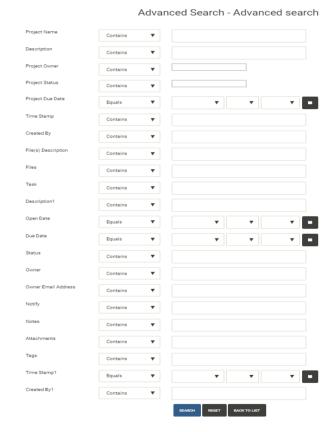

# Main Features – Export Data

All data can be easily exported or printed

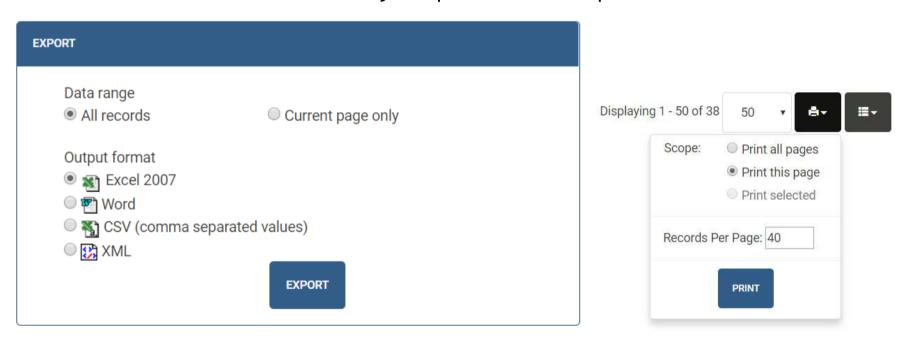

#### Main Features - Admin

- Add people to your projects
- Add tags to your projects
- Change Tasks Status List

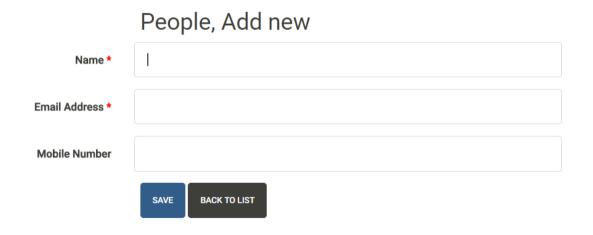

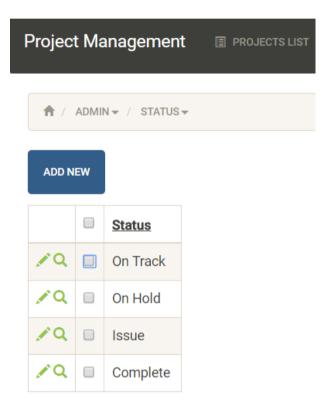

#### Main Feature - Admin

- Multiple users' levels
- Rights can be customized for each user

Access can be granted or restricted to certain tables or features

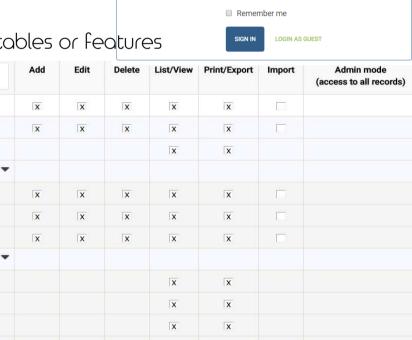

nniculita

Username:

Password

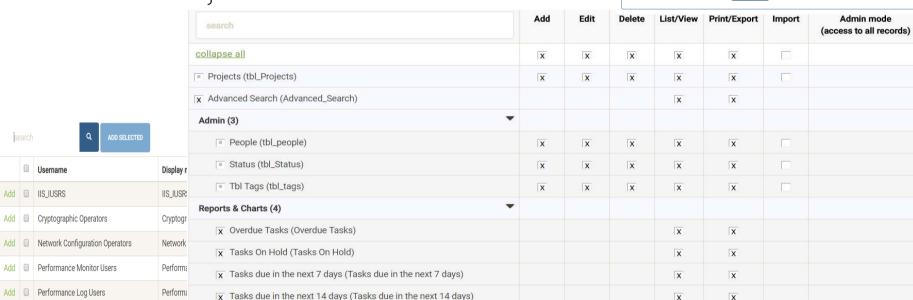

# NS-Projects - Request for Quote

- For RFQ contact us at:
  - customDB@nicks-software.com
- For more details visit us at:
  - http://www.nicks-software.com

# Thank you!

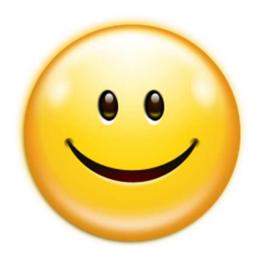